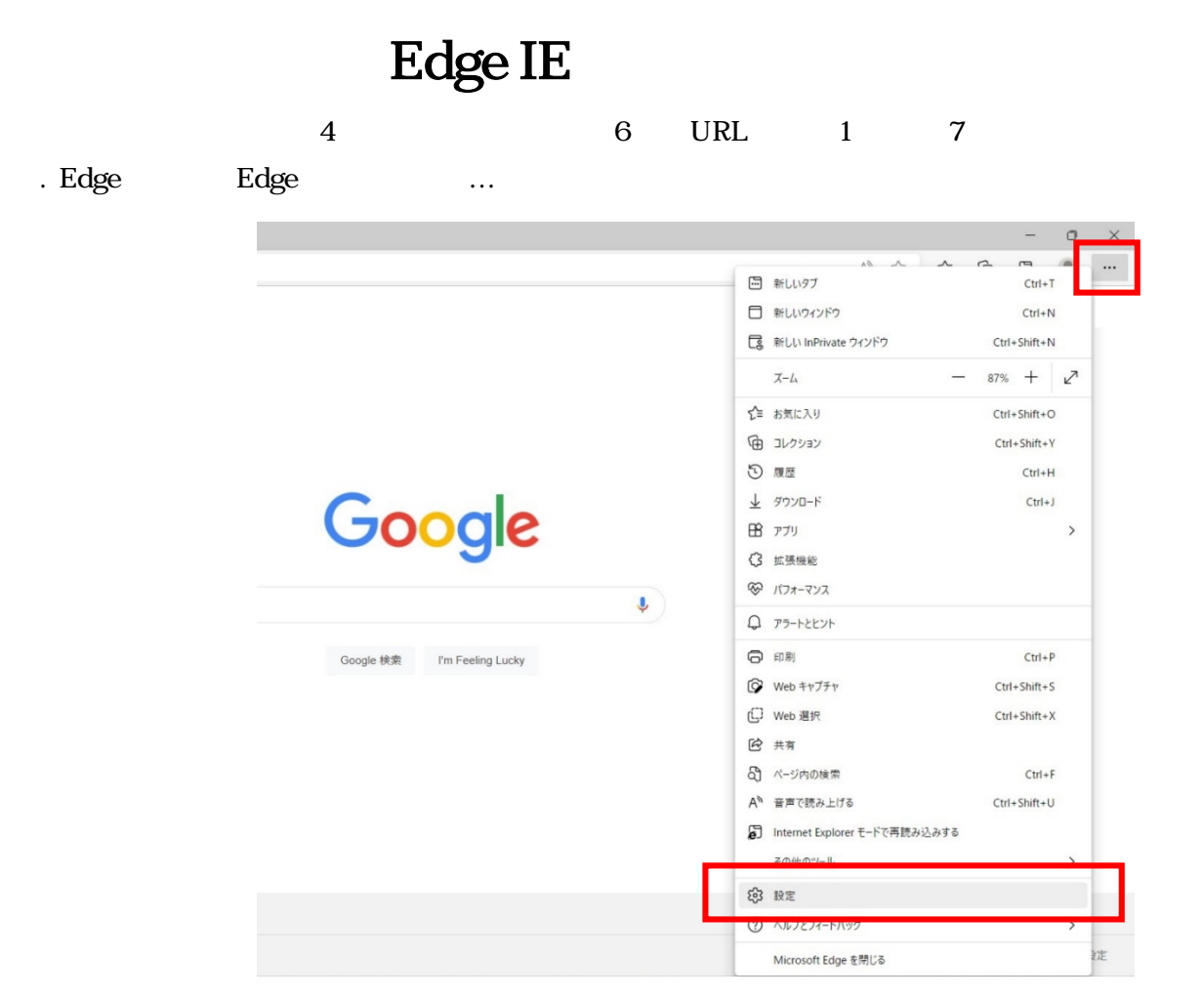

## Internet Explorer

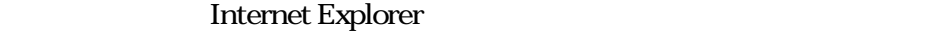

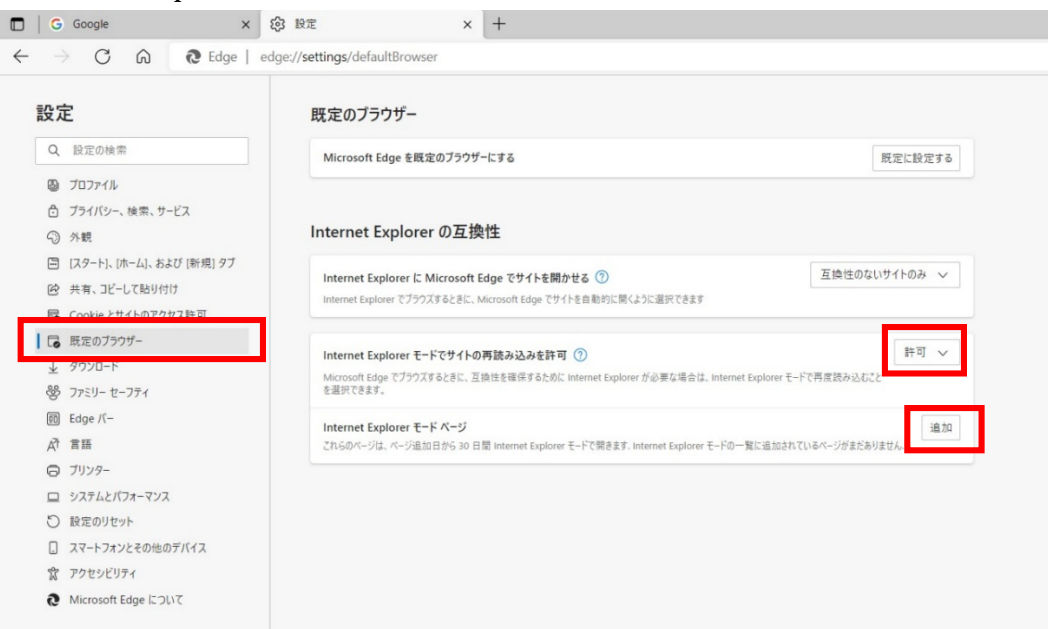

## 3.URL 2.URL 2.URL 2.URL 2.URL 2.URL 2.URL 2.URL 2.URL 2.URL 2.URL 2.URL 2.URL 2.URL 2.URL 2.URL 2.URL 2.URL 2.URL 2.URL 2.URL 2.URL 2.URL 2.URL 2.URL 2.URL 2.URL 2.URL 2.URL 2.URL 2.URL 2.URL 2.URL 2.URL 2.URL 2.URL 2.URL

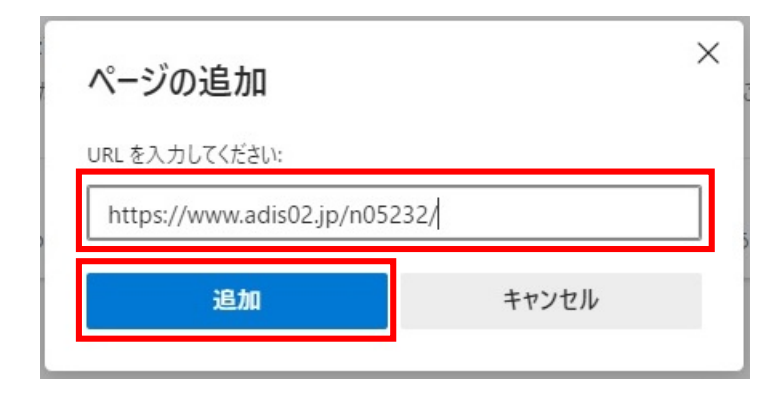

## https://www.adis02.jp/n05232/

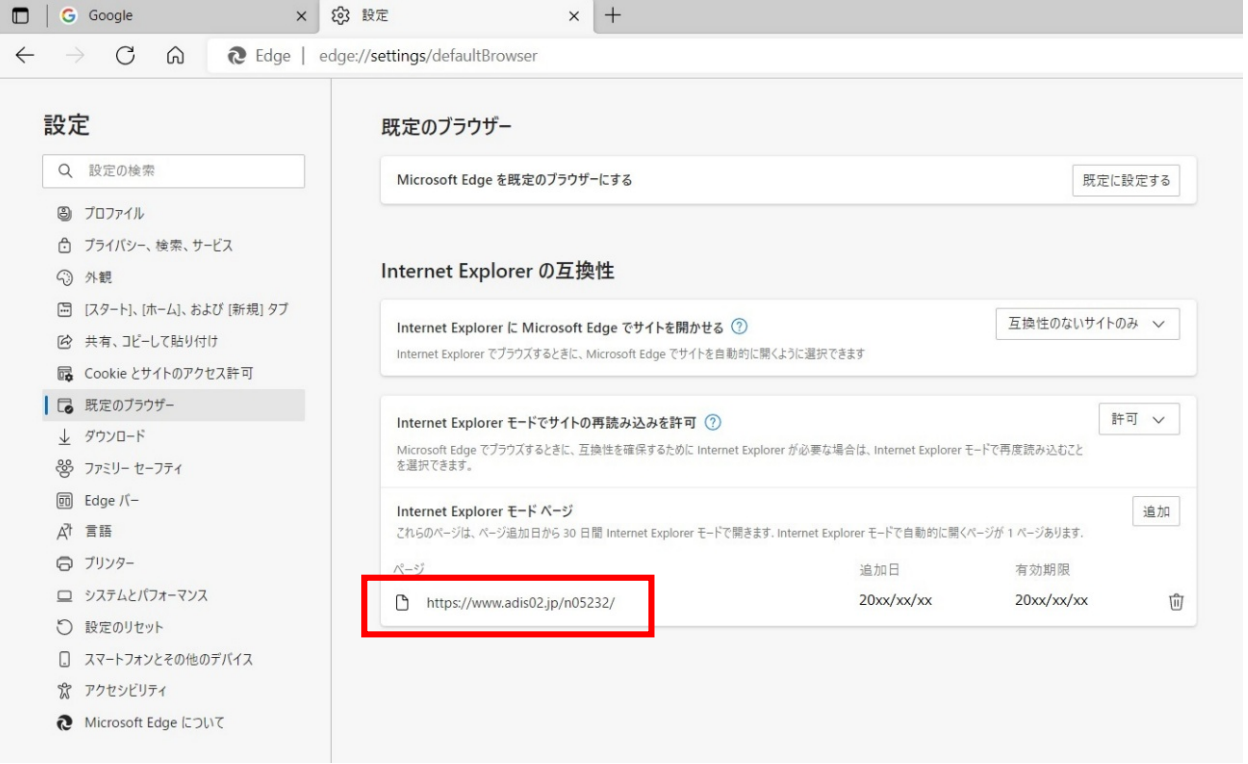